<span id="page-0-0"></span>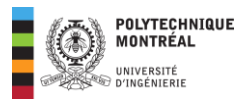

# **Chapitre 6 : Moteurs asynchrones** triphasés et variateurs de vitesse

# **Table des matières**

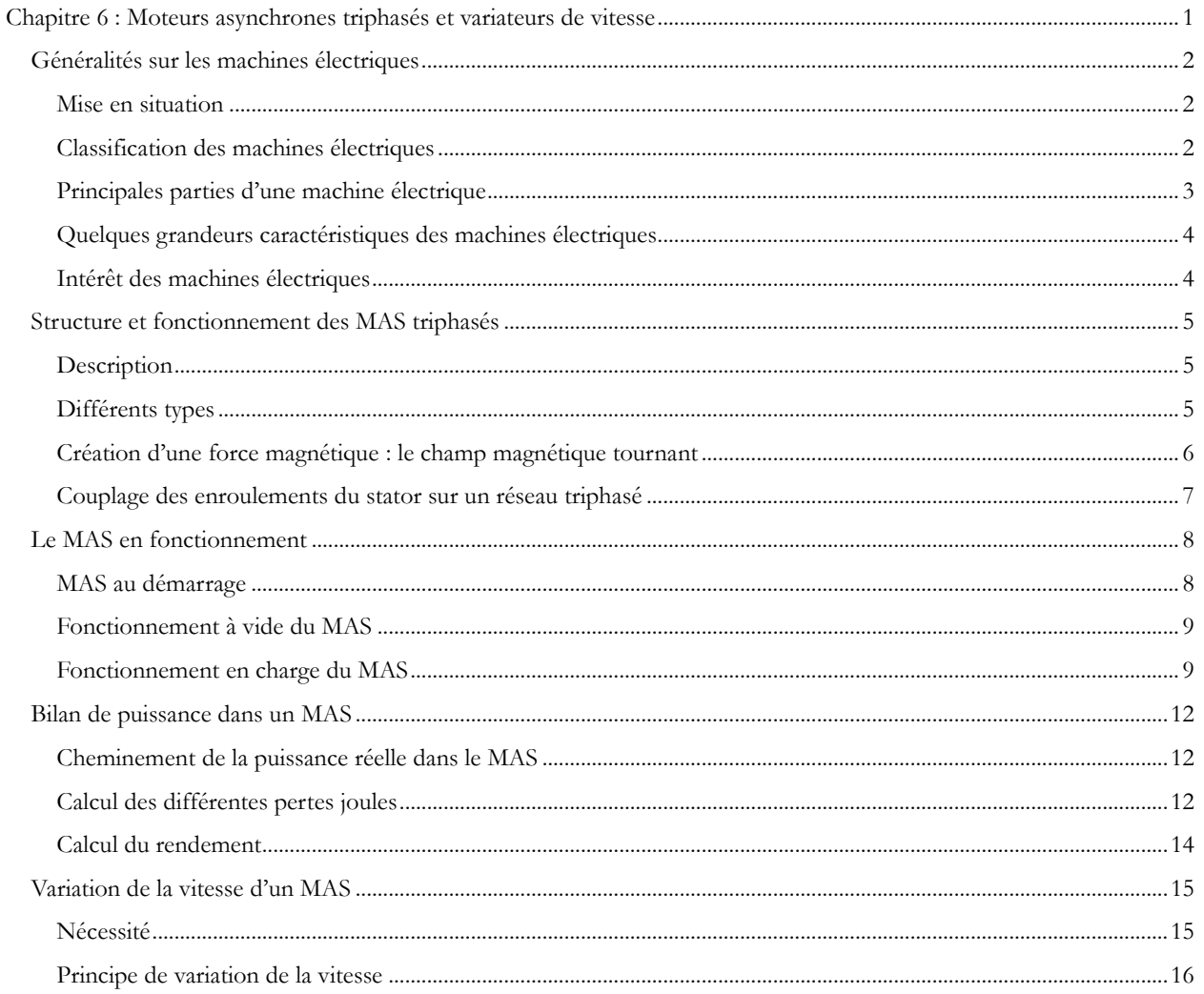

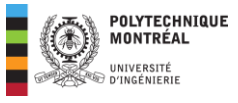

# <span id="page-1-0"></span>**Généralités sur les machines électriques**

### <span id="page-1-1"></span>Mise en situation

Une machine est tout mécanisme prêt à communiquer un mouvement et effectuer un travail. Les **machines électriques** sont des dispositifs fondés sur l'électromagnétisme et permettant la conversion d'énergie électrique en énergie mécanique et vice versa. L'**électromagnétisme** étant la partie de la physique qui étudie les interactions entre courants électriques et champs magnétiques. Ainsi, une machine électrique comporte les éléments suivants:

- Des **aimants** (ou **électroaimants**) pour le **champ magnétique**.
- Des **fils électriques** pour canaliser le courant électrique.
- Des **pièces mécaniques** pour le mouvement et/ou la fixation.

### <span id="page-1-2"></span>Classification des machines électriques

Les machines électriques comportent :

- Les *générateurs* : qui transforment l'énergie mécanique en énergie électrique.
- Les **moteurs** qui transforment l'énergie électrique en énergie mécanique.
- Les **convertisseurs statiques** : qui transforment l'énergie électrique en énergie électrique.

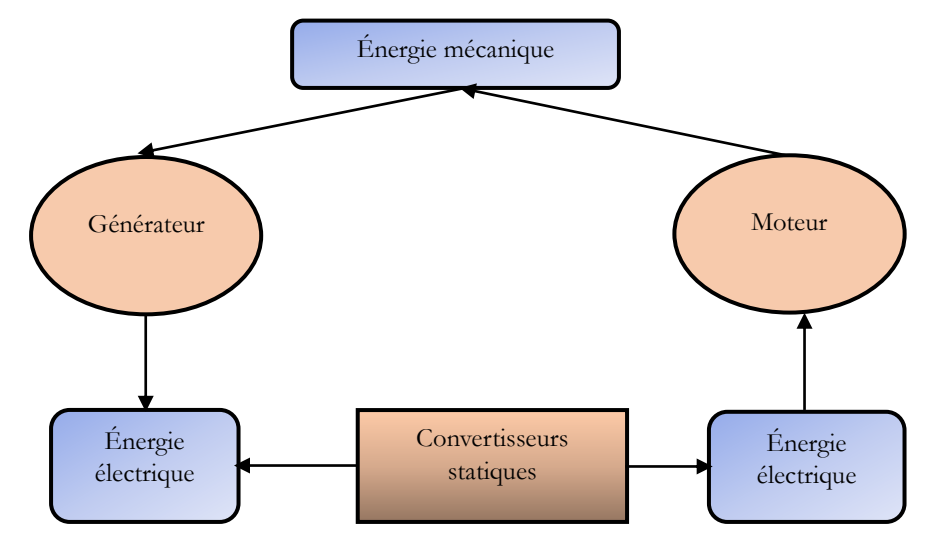

**Figure 6. 1.** Classification des machines électriques

Les moteurs et les génératrices sont des machines électriques tournantes aussi appelées convertisseurs électromécaniques (ie capables de transformer l'énergie électrique en énergie mécanique et vice versa).

- Les moteurs assurent la conversion **électromécanique** : on les alimente et ils tournent.
- Les génératrices assurent la conversion **mécanoélectrique** : on les fait tourner et ils produisent de l'énergie électrique.

Les convertisseurs électromécaniques sont aussi classés en fonction de la **nature du courant**; on distinguera les machines à courant continu (CC) des machines à Courant Alternatif (CA). La source CA étant la plus répandue, les machines les plus utilisées sont les machines CA. Pour la production de l'énergie, on distinguera :

![](_page_2_Picture_0.jpeg)

- Les **génératrices à courant continu** aussi appelées **dynamo**.
- Les **génératrices à courant alternatif** appelées **alternateur** : elles sont utilisées dans les centrales de production d'énergie électrique comme chez Hydro-Québec.

De la même manière, on définira :

- Les moteurs à courant continu
- Les **moteurs à courant alternatif** : moteur **synchrone** et **asynchrone** : ils sont utilisés dans la plupart des installations industrielles pour le travail.

Finalement, en fonction de la nature de la source alternative (monophasée ou triphasée), on aura :

- Les **moteurs monophasés**
- Les **moteurs triphasés** plus puissants que les moteurs monophasés.

![](_page_2_Figure_9.jpeg)

**Figure 6. 2.** Classification des machines électriques tournantes.

# <span id="page-2-0"></span>Principales parties d'une machine électrique

Physiquement une machine électrique tournante comporte les parties suivantes

- Le **stator** qui correspond à la partie fixe
- Le **rotor** qui est la partie tournante

![](_page_3_Picture_0.jpeg)

• L'**entrefer** correspond à l'espace d'air séparant le rotor et le stator et traversée par un champ d'induction magnétique lors d'une conversion électromécanique.

![](_page_3_Figure_2.jpeg)

![](_page_3_Figure_3.jpeg)

### <span id="page-3-0"></span>Quelques grandeurs caractéristiques des machines électriques

Une machine électrique permet de transformer une forme d'énergie en une autre; il est alors important de caractériser :

- Son rendement : sortie/entrée
- Sa puissance
- Sa fréquence
- Sa vitesse
- Sa tension d'alimentation, etc.

Toutes ces informations sont disponibles sur la **plaque signalétique** de la machine. La Figure ci-dessous représente la plaque signalétique d'un moteur de Tatung Motors. Sur cette plaque on peut voir que la puissance du moteur est de  $1$  HP soit 746 W, sa vitesse de rotation est de **1720 rpm (round per min)** ou encore **1720 tr/min**.

![](_page_3_Figure_12.jpeg)

**Figure 6. 4.** Exemple de plaque signalétique d'une machine électrique.

### <span id="page-3-1"></span>Intérêt des machines électriques

Comparé aux machines thermiques, les machines électriques ont les avantages suivants :

- moins polluantes
- démarrent seul et facilement
- fort couple moteur à faible vitesse et à l'arrêt

Les moteurs CA étant les plus répandus, dans ce cours, il ne sera traité que les moteurs Asynchrones triphasé et monophasés. Tout au long du cours, nous utiliserons l'abréviation MAS pour **M**oteur **AS**ynchrone.

![](_page_4_Picture_0.jpeg)

# <span id="page-4-0"></span>**Structure et fonctionnement des MAS triphasés**

### <span id="page-4-1"></span>**Description**

Le MAS aussi appelé *moteur à induction* comporte deux principales parties : une fixe appelée stator et l'autre mobile appelée rotor. Le stator est formé par un empilement de tôles d'acier au silicium isolées les unes des autres, appelé « fer laminé ». Il est solidement attaché au bâti fixe de la machine et percé d'un trou cylindrique pour contenir le rotor. Ce dernier est aussi formé de fer laminé. Le rotor est solidaire de l'arbre central, qui est lui-même monté sur des roulements, et libre de tourner. La figure ci-dessous montre une vue éclatée d'un moteur asynchrone triphasé.

![](_page_4_Figure_4.jpeg)

Figure 6. 5. Classification des machines électriques tournantes. [\(Source ici\).](https://monde.ccdmd.qc.ca/media/image1024/119299.jpg)

### <span id="page-4-2"></span>Différents types

On différencie les MAS par le type de rotor utilisé et on distinguera : les rotors à **cage d'écureuil** et les **rotors bobinés**.

#### *Rotor à cage d'écureuil*

Les enroulements des moteurs à **cage d'écureuil** sont constitués de barres de cuivre nues introduites dans les encoches. Il s'agit des moteurs de petite puissance, mais de grandes vitesses.

![](_page_4_Figure_10.jpeg)

**Figure 6. 6.** Rotor à cage d'écureuil (extrait du livre de WILDI)

La plaque à bornes d'un moteur à cage d'écureuil montre **6 bornes** qui sont les bornes des enroulements du stator.

**Remarque** : le rotor d'une machine asynchrone à cage d'écureuil est toujours **court-circuité**.

Quelques caractéristiques des moteurs à cage d'écureuil sont les suivantes :

- Coût d'achat et coût d'entretien faible vu la simplicité et la robustesse.
- Couple de démarrage faible et appel de courant au démarrage très élevé.

#### *Rotor bobiné*

Pour les **rotors bobinés** aussi appelés moteurs à bagues, on a un bobinage triphasé semblable à celui du stator, les enroulements triphasés sont raccordés en étoile avec les extrémités libres reliées à une bague offrant ainsi la possibilité d'ajouter en série une résistance.

![](_page_5_Picture_0.jpeg)

![](_page_5_Picture_1.jpeg)

Figure 6. 7. Image d'un rotor bobiné ([Source\)](https://www.techniquassistance.com/images/haut-articles/34/moteur-asynchrone-a-rotor-bobine.jpg)

La plaque à bornes des moteurs bobinés comporte 9 bornes (6 pour le stator et 3 pour le rotor). Quelques caractéristiques de ce moteur sont les suivantes :

- La résistance des enroulements est augmentée par une insertion des résistances au démarrage; cela permet de réduire fortement la pointe du courant de démarrage.
- L'augmentation des résistances augmente le couple de démarrage; ce qui est précieux lorsque le moteur entraîne une charge avec un couple résistant de décollage élevé.
- L'insertion de plus ou moins des résistances rotoriques permet de faire varier la vitesse du moteur dans une certaine mesure.

### <span id="page-5-0"></span>Création d'une force magnétique : le champ magnétique tournant

Le rotor du MAS n'est pas connecté au réseau : lorsqu'on alimente les trois bobines du stator par un système de tensions triphasées, chacune des bobines produit son champ magnétique. Au centre des trois bobines, le champ résultant est **tournant.** C'est ce champ magnétique généré par le stator qui induit des courants responsables du déploiement des forces magnétiques. Le schéma du principe de fonctionnement d'un moteur asynchrone est le suivant.

![](_page_5_Figure_9.jpeg)

**Figure 6. 8.** Principe de fonctionnement du MAS

La vitesse du champ tournant est notée  $n_s$  et appelée *vitesse de synchronisme* ou *vitesse synchrone*. Elle est liée à la fréquence  $f$  comme suit :

$$
n_s = \frac{120f}{p} \quad ; \quad \begin{cases} f \text{ en } Hz \\ n_s \text{ en tr/min ou rpm} \\ p: \text{ nombre de pôles du stator} \end{cases} \tag{6.1}
$$

Il est impossible pour le rotor de tourner à la vitesse de synchronisme. Si le rotor tourne à la même vitesse que le champ magnétique alors le flux magnétique ne couperait pas les conducteurs; la tension et le courant induits dans les conducteurs seraient nuls. Soumis à de telles conditions, le moteur ne pourrait pas tourner. Pour produire un couple

![](_page_6_Picture_0.jpeg)

moteur, il est indispensable que la vitesse du rotor soit légèrement inférieure à la vitesse du champ tournant. Le *glissement* traduit la différence entre la vitesse de synchronisme et la vitesse du rotor relativement à la vitesse de synchronisme; on le note  $s$  et on a :

$$
s = \frac{n_s - n}{n_s} \times 100 \quad \Rightarrow \quad s = \frac{n_g}{n_s} \times 100 \tag{6.2}
$$

Dans cette expression,  $n_g$  est la vitesse de glissement et est la différence entre la vitesse de synchronisme et la vitesse du rotor.

$$
n_{\rm g} = n_{\rm s} - n \tag{6.3}
$$

À partir de la définition du glissement, on extrait la vitesse du rotor comme suit :

$$
n = (1 - s)nS
$$
\n(6.4)

**Exemple d'application 1** : Calcul du glissement à partir de la plaque signalétique d'un MAS

La figure ci-dessous représente la plaque signalétique d'un moteur LEESON disponible au laboratoire A-236. Calculer le glissement à pleine charge pour ce moteur.

![](_page_6_Picture_9.jpeg)

**Figure 6. 9.** Plaque signalétique du moteur Leeson au laboratoire

**Solution de l'exemple 1** : Calcul du glissement à partir de la plaque signalétique d'un MAS

On identifie sur la plaque signalétique du moteur une vitesse nominale de  $n = 1725$  rpm ainsi la nombre de pôles du MAS sera :

$$
p < \frac{120 \, f}{n} = \frac{120 \times 60}{1725} = 4,17 \Rightarrow p = 4 \Rightarrow n_s = 1800 \, \text{rpm}
$$

Ce qui donne alors :

$$
s = \frac{n_s - n}{n_s} \times 100 = \frac{1800 - 1725}{1800} \times 100 = 4,16\%
$$

### <span id="page-6-0"></span>Couplage des enroulements du stator sur un réseau triphasé

Pour chaque moteur, le fabricant définit la tension d'alimentation des enroulements statoriques pour un fonctionnement adéquat. Rappelons que deux systèmes de tension sont mis en jeu dans une source triphasée : les tensions de ligne et les tensions de phase. Un réseau triphasé peut également être caractérisé comme suit :  $V_{\rm ph}/V_L$ . Comme montré ci-dessous, dans le couplage étoile, les enroulements sont alimentés par les tensions de phase. Dans le couplage triangle, les enroulements sont alimentés par les tensions de ligne.

![](_page_7_Picture_0.jpeg)

![](_page_7_Figure_1.jpeg)

Figure 6. 10. Couplage étoile-triangle des enroulements statoriques [\(Source\)](http://lefrancoisjj.fr/BTS_ET/Lemoteurasynchrone/Le%20moteur%20asynchronehelpndoc/lib/NouvelElement36.png)

**Exemple d'application 2** : La tension nominale aux bornes d'un enroulement d'un MAS est de 400 V.

- 1. Quel doit être le couplage de ce moteur sur un réseau triphasé  $230 V/400 V$ .
- 2. Quel doit être le couplage de ce moteur sur un réseau triphasé 400  $V/690 V$ .

**Solution de l'exemple 2** : La tension nominale aux bornes d'un enroulement d'un MAS est de 400 V.

#### **1.** Couplage de ce moteur sur un réseau triphasé 230  $V/400 V$ .

Chaque enroulement du moteur pour être correctement alimenté doit être raccordé entre deux lignes dont le couplage approprié est un **triangle.**

#### 2. Couplage de ce moteur sur un réseau triphasé 400  $V/690V$ .

Dans ce cas, chaque enroulement du moteur pour être correctement alimenté doit être soumis aux tensions de phase, dont le couplage approprié est **étoile.**

# <span id="page-7-0"></span>**Le MAS en fonctionnement**

### <span id="page-7-1"></span>MAS au démarrage

La phase de démarrage d'un MAS nécessite un traitement particulier, car le rotor est immobile et le champ magnétique extrêmement rapide induit des courants importants dans les enroulements du rotor. L'appel de courant au niveau du stator sera alors très important pouvant atteindre plus de **5 fois sa valeur nominale**. Cette pointe de courant peu faire déclencher les dispositifs de protection ou alors détériorer l'installation existante. Pour éviter cela, on utilise les variateurs de vitesse pour contrôler les courants de ligne.

![](_page_7_Figure_14.jpeg)

Figure 6. 11. Appel de courant au démarrage d'un MAS [\(Source\)](https://www.astuces-pratiques.fr/imagesarticles/24/le-moteur-asynchrone-courant-de-demarrage.jpg)

![](_page_8_Picture_0.jpeg)

### <span id="page-8-0"></span>Fonctionnement à vide du MAS

#### *Glissement*

Le rotor n'entraine aucune charge et donc sa vitesse est proche de celle du champ tournant :

$$
n_0 \approx n_s \Rightarrow s \approx 0 \tag{6.5}
$$

#### *Facteur de puissance*

Le courant absorbé par le moteur sert uniquement à produire le champ magnétique tournant dans le MAS. Le MAS a ainsi un comportement **globalement réactif**; il aura un facteur de puissance **très faible**. Il est de l'ordre de **20 %** pour les faibles puissances et **5 %** pour les grandes puissances.

### <span id="page-8-1"></span>Fonctionnement en charge du MAS

#### *Glissement*

Lorsqu'on charge le MAS, celui-ci doit fournir un effort mécanique et le rotor va ralentir ce qui signifie que le **glissement augmente**. La puissance active augmente également tandis que la puissance réactive ne varie pas beaucoup, ce qui entraine une augmentation du FP.

#### *Caractéristique mécanique d'un MAS*

La puissance fournie par le MAS se caractérise par un couple (noté  $T$  ou  $C$ ) et une vitesse  $(n)$ .

![](_page_8_Figure_12.jpeg)

**Figure 6. 12.** Caractéristiques mécaniques d'un MAS

On appelle de *zone de fonctionnement* (zone où le moteur travaille après avoir démarré) est celle qui se situe dans la zone des valeurs hautes de  $n$  c'est-à-dire pour de faibles valeurs de glissement. En fonctionnement, on rapproche la caractéristique couple-vitesse à une droite soit :

$$
T(n) = an + b \tag{6.6}
$$

#### *Point de fonctionnement d'un MAS*

Les mécanismes entraînés par les moteurs ont des caractéristiques de couple résistant pouvant également varier en fonction de leur vitesse de rotation. La figure ci-dessous représente le point de fonctionnement d'un MAS qui se situe à l'intersection de la caractéristique mécanique du MAS avec celle de la charge.

![](_page_9_Picture_0.jpeg)

![](_page_9_Figure_1.jpeg)

Figure 6. 13. Point de fonctionnement d'un MAS ([Source\)](http://pedagogie.ac-limoges.fr/sti_si/accueil/FichesConnaissances/Sequence3SSi/res/Pt_Fonct.png)

Pour un point de fonctionnement donné, la puissance utile du moteur est liée au couple et à la vitesse par la relation suivante :

$$
P = T \times \Omega \tag{6.7}
$$

Avec  $P$  en watt,  $\Omega$  est la vitesse de rotation en rad/s et finalement  $T$  le couple en  $N$ .  $m$ .

Généralement, la vitesse du MAS s'exprime en rpm et dans ce cas, on utilise plutôt la relation suivante :

$$
P = \frac{T \times n}{9,55} \tag{6.8}
$$

Dans cette dernière formule, la vitesse est exprimée en rpm et les autres unités sont conservées.

#### *Couple en fonction du glissement dans la zone de fonctionnement*

Un modèle équivalent simplifié d'un MAS sur une phase est le suivant (cours 9):

![](_page_9_Figure_11.jpeg)

**Figure 6. 14.** Modèle équivalent simplifié d'un MAS

Avec :

 $R_1$  est la résistance des enroulements satiriques

 $R_2$  est la résistance des enroulements rotoriques

 $X_1$  est la réactance du stator

 $X_2$  réactance du rotor.

 $X_m$  et  $R_f$  sont liés à l'entrefer du MAS.

À partir de ce modèle, on exprime le couple électromagnétique du MAS comme suit :

$$
T = \frac{K\phi s V_2 R_2}{R_2^2 + s^2 X_2^2}
$$
 (6.9)

![](_page_10_Picture_0.jpeg)

Avec :  $\phi$  qui représente le flux résultant, et K une constante de construction.  $V_2$  est la tension induite dans les enroulements rotoriques lorsqu'il est bloqué.

Dans la zone de fonctionnement du moteur, on a de faibles valeurs de glissement (voir courbe caractéristique) et donc :

$$
s^2 X_2^2 \ll R_2^2 \qquad \Rightarrow \qquad T \approx \frac{K' \phi s V_2 R_2}{R_2^2} = \frac{K' \phi s V_2 R_2}{R_2} \qquad \Rightarrow \qquad T \approx Ks \tag{6.10}
$$

Le coefficient de proportionnalité  $K$  peut être déterminé à partir des valeurs de couple et de glissement en régime nominal (données de la plaque signalétique) si on approxime le couple électromagnétique au couple utile.

$$
K = \frac{T_n}{s_n} \tag{6.11}
$$

On peut alors exprimer la puissance développée par le MAS en fonction du glissement en considérant les équations (6.4) (6.8) et (6.10) :

$$
P = \frac{T \times n}{9.55} = \frac{(1 - s)n_S.Ks}{9.55}
$$
 (6.12)

Avec  $s \ll 1$ , cette dernière relation devient :

$$
P = \frac{n_S. K. s}{9.55} \quad \Rightarrow \qquad s = \frac{9.55. P}{n_S. K} \tag{6.13}
$$

#### **Exemple d'application 3 :**

Quelques caractéristiques extraites de la plaque signalétique d'un MAS sont les suivantes : 40 HP, 230 V, 60 Hz, 1710 rpm.

- 1. Calculez le couple et le glissement à pleine charge de ce moteur.
- 2. Calculez la vitesse du moteur lorsqu'il produit la moitié du couple nominal
- 3. Calculez la vitesse lorsque le moteur développe 10 HP.

#### **Solution de l'exemple 3**

#### **1. Glissement et couple nominaux**

$$
\begin{cases} n = 1710 \text{ rpm} \implies p = 4 \implies n_S = 1800 \text{ rpm} \implies s = \frac{n_S - n}{n_S} = \frac{1800 - 1710}{1800} = \boxed{5\%} \\ T_u = \frac{9,55 \text{ Pa}}{n} = \frac{9,55 \times 40 \times 746}{1710} = \boxed{166, 6 \text{ N} \cdot \text{m}} \end{cases}
$$

#### **2. Vitesse pour la moitié du couple**

Le couple est proportionnel au glissement (équation 8.14):

$$
K = \frac{T_n}{s_n} = \frac{166.6}{5} = 33.32 \text{ N} \cdot \text{m} / \%
$$

Le glissement à **la moitié du couple** deviendra alors :

$$
s' = \frac{\frac{166,6}{2}}{33,32} = 2,5
$$

Ce qui donne une vitesse de :

$$
n = (1 - s)nS = (1 - 2.5\%) \times 1800 = \boxed{1755\,rpm}
$$

#### **3. Vitesse et le couple lorsque le moteur développe 10 HP=7460 W**

![](_page_11_Picture_0.jpeg)

Il faut pour cela déterminer le glissement correspondant comme suit (équation 8.17):

$$
s = \frac{9,55. P}{n_s. K} = \frac{9,55 \times 7460}{1800 \times 33,32} = 1,187 \%
$$

On obtient alors la vitesse et le couple correspondants comme suit :

$$
\begin{cases} n = (1 - s)n_s = (1 - 0.0118) \times 1800 = \boxed{1778, 7 \text{ rpm}} \\ T = K.s = 33,32 \times 1,187 = \boxed{39,55 \text{ N} \cdot \text{m}} \end{cases}
$$

# <span id="page-11-0"></span>**Bilan de puissance dans un MAS**

### <span id="page-11-1"></span>Cheminement de la puissance réelle dans le MAS

Le diagramme ci-dessous représente le cheminement de la puissance dans le MAS.

![](_page_11_Figure_8.jpeg)

**Figure 6. 15.** Cheminement de la puissance dans un MAS

<span id="page-11-3"></span>Pour le diagramme ci-dessus, les **principales puissances** et leurs synonymes sont

- $\bullet$   $P_a$ : puissance électrique ou puissance absorbée par le moteur
- $\bullet$   $P_{tr}$ : puissance transmise au rotor ou puissance électromagnétique.
- $\bullet$   $P_u$ : puissance utile ou puissance mécanique transmise à la charge.

Les différentes **pertes** sont :

- $p_{Is}$ : pertes joules au stator
- $p_{\text{fer}}$  : perte dans le fer (pertes magnétiques)
- $p_{Ir}$ : pertes joules au rotor
- $p_{\text{mec}}$ : pertes mécaniques

### <span id="page-11-2"></span>Calcul des différentes pertes joules

#### *Pertes Joule statoriques :*

Le stator peut être couplé en étoile ou en triangle. Soit  $R_{LL}$  la résistance entre deux bornes du stator alors comme montré ci-dessous.  $R_1$  représente la résistance d'un enroulement du stator.

![](_page_12_Picture_0.jpeg)

![](_page_12_Figure_1.jpeg)

**Figure 6. 16.** Couplage étoile et triangle des enroulements statoriques

Pour le couplage étoile :

$$
R_{LL} = 2R_1 \Rightarrow R_1 = \frac{R_{LL}}{2} \Rightarrow p_{Js} = 3R_1 I_L^2 = \frac{3}{2} R_{LL} I_L^2
$$
\n(6.14)

Pour un couplage triangle :

$$
R_{LL} = \frac{(R_1)(2R_1)}{3R_1} = \frac{2}{3}R_1 \Rightarrow R_1 = \frac{3}{2}R_{LL} \Rightarrow p_{Js} = 3R_1I_{ph}^2 = 3\left(\frac{3}{2}R_{LL}\right)\frac{I_L^2}{3} = \frac{3}{2}R_{LL}I_L^2
$$
(6.15)

**Conclusion** : quel que soit le couplage des enroulements statoriques, en mesurant la résistance  $R_{LL}$  entre deux bornes du stator, on évalue les pertes joules statoriques comme suit :

$$
p_{Js} = \frac{3}{2} R_{LL} I_L^2 \tag{6.16}
$$

### *Pertes fer et pertes rotationnelles*  $p_f$  *et*  $p_{mec}$

Les pertes fer et les pertes rotationnelles contrairement aux autres pertes ne sont pas mesurables à chaque instant. Les pertes fer sont fonction du champ magnétique tandis que les pertes rotationnelles sont dues à la résistance de l'air (frottements). Ces deux catégories de pertes sont alors regroupées dans un ensemble de pertes appelées pertes collectives. Expérimentalement ces pertes sont approximées par la puissance absorbée à vide. Si  $P_{AV}$  est la puissance absorbée à vide (pas de charge et donc couple nul) alors :

$$
P_{AV} = p_{\text{fer}} + p_{\text{mec}} \tag{6.17}
$$

#### *Pertes joule rotoriques*

Elles sont fonction du glissement et de la puissance transmise au rotor comme suit :

$$
p_{jr} = sP_{tr} \tag{6.18}
$$

#### **Remarques**

- Les pertes dans l'enroulement du rotor augmentent avec le glissement.
- $\bullet$  Au démarrage ( $s = 1$ ), toute l'énergie transmise au rotor est dissipée sous forme de chaleur dans les enroulements rotoriques.

En suivant le diagramme de puissance montrée sur la **[Figure 6. 15](#page-11-3)**, la puissance transmise au rotor est définie comme suit :

$$
P_{tr} = P_a - (p_{Js} + p_{fer})
$$
 (6.19)

![](_page_13_Picture_0.jpeg)

### <span id="page-13-0"></span>Calcul du rendement

• Puissance électromagnétique : elle est définie comme suit :

$$
P_{em} = P_{tr} - p_{jr} = (1 - s)P_{tr}
$$
\n(6.20)

• Rendement du moteur

L'une ou l'autre des formules ci-dessous peut être utilisée pour déterminer le rendement du moteur.

$$
\eta = \frac{P_u}{P_a} = \frac{P_a - p_{Js} - p_f - p_{jr} - p_{mec}}{P_a} = \frac{P_{tr} - p_{jr} - p_{mec}}{P_a}
$$
(6.21)

Dans ces formules,  $P_u$  et  $P_a$  représentent respectivement les puissances utile et absorbée par le MAS. La puissance absorbée est liée aux tensions et courants d'alimentation comme suit :

$$
P_a = \sqrt{3}V_L I_L \cos \varphi = \sqrt{3}V_L I_L F = S_a \times FP \tag{6.22}
$$

#### **Exemple d'application 4**

Un MAS triphasé à 4 pôles est alimenté sous une tension 380 V-50 Hz. La résistance mesurée entre deux bornes du stator est de 0,9 Ω. En fonctionnement à **vide**, le moteur absorbe un courant de 3 A et une puissance de 420 W.

- 1. Calculez les pertes collectives (perte fer plus pertes mécaniques) du MAS.
- 2. En charge nominale, la puissance utile sur l'arbre du rotor est de 4 kW, le facteur de puissance est de 0,85 et le rendement de 0,87.
	- a. Calculez l'intensité du courant absorbé.
	- b. Calculez les pertes Joule au stator.
	- c. Calculez le glissement et la vitesse du moteur. Supposez que les pertes fer sont égales aux pertes mécaniques.
	- d. Calcul le couple utile du MAS.

#### **Solution de l'exemple 4**

Un MAS triphasé à 4 pôles est alimenté sous une tension 380 V-60 Hz. La résistance mesurée entre deux bornes du stator est de 0,9 Ω. En fonctionnement à **vide**, le moteur absorbe un courant de 3 A et une puissance de 420 W.

#### **1. Calcul des pertes collectives (perte fer plus les pertes mécaniques) du MAS.**

La puissance mesurée à vide représente l'ensemble des pertes collectives (équation 8.20).

$$
P_{AV} = p_{\text{fer}} + p_{\text{mec}} = \boxed{420 \, W}
$$

- **2. En charge nominale, la puissance utile sur l'arbre du rotor est de 4 kW, le facteur de puissance est de 0,85 et le rendement de 0,87.**
- **a. Calcul de l'intensité du courant absorbé.**

On obtient la puissance absorbée comme suit :

$$
P_a = \frac{P_u}{\eta} = \frac{4000}{0.87} = 4597.7 W
$$

Ce qui donne un courant de ligne de :

$$
I_L = \frac{P_a}{\sqrt{3} \cdot V_L \cdot FP} = \frac{4597.7}{\sqrt{3} \times 380 \times 0.85} = 8,218 \approx \boxed{8,22 \text{ A}}
$$

![](_page_14_Picture_0.jpeg)

#### **b. Calcul des pertes Joule au stator.**

$$
p_{Js} = \frac{3}{2} R_{LL} I_L^2 = \frac{3}{2} \times 0.9 \times 8.22^2 = 91.2 W
$$

#### **c. Calcul du glissement et la vitesse du moteur.**

L'ensemble des pertes donne :

$$
pertes = P_a - P_u = 4597, 7 - 4000 = 597, 7 W
$$

Ce qui donne alors :

$$
p_{Js} + p_{\text{fer}} + p_{jr} + p_{\text{mec}} = 597.7 \Rightarrow p_{jr} = 597.7 - \underbrace{p_{\text{mec}} - p_{\text{fer}}}_{420} - p_{Js} = 86.5 W
$$

On en déduit le glissement comme suit :

$$
P_{jr} = s P_{tr}
$$

Avec :

$$
P_{tr} = P_a - p_{Js} - p_{\text{fer}} = 4597.7 - 91.2 - \frac{420}{2} = 4296.5 W
$$

Ce qui donne alors :

$$
s = \frac{P_{jr}}{P_{tr}} = \frac{86,5}{4296,5} = \boxed{0,02}
$$

**Vitesse de rotation**

$$
n = (1 - s)ns = (1 - 0.02) \times \frac{120 f}{p} = (1 - 0.02) \times \frac{120 \times 60}{4} = 1764
$$
 rpm

**d. Calcul le couple utile du MAS.** 

$$
T_u = \frac{9.55 \, P_u}{n} = \frac{9.55 \times 4000}{1764} = \boxed{21,655 \, N.m}
$$

# <span id="page-14-0"></span>**Variation de la vitesse d'un MAS**

### <span id="page-14-1"></span>Nécessité

Le **démarrage direct** des moteurs sur un réseau électrique est la solution la plus répandue et la plus convenable pour une grande variété de moteurs

![](_page_14_Figure_21.jpeg)

Figure 6. 17. Démarrage direct deux sens de marche des MAS [\(Source\)](https://elec13.files.wordpress.com/2016/10/demarr-mas-3.png)

![](_page_15_Picture_0.jpeg)

Le démarrage direct s'accompagne cependant de quelques contraintes gênantes ou inconvénients parmi ceux-ci on distingue:

- **Appel de courant important au démarrage** : cela peut perturber la marche d'autres appareils connectés sur le même réseau
- **Démarrage à coups**: inacceptables pour la machine ou pour le confort et la sécurité des usagers.
- **Impossibilité de contrôler l'accélération et la décélération**.
- **Impossibilité de faire varier la vitesse**.

Un **variateur de vitesse** ou **drive** est un convertisseur d'énergie dont le rôle est de *moduler l'énergie électrique fournie au moteur*. Le variateur de vitesse est toujours intercalé entre la source et le moteur à contrôler.

![](_page_15_Figure_7.jpeg)

Figure 6. 18. Variateur de vitesse [\(Source\)](https://www.automation-sense.com/medias/images/fonctionnement-variateur-de-vitesse.jpg)

## <span id="page-15-0"></span>Principe de variation de la vitesse

On rappelle que :

$$
n = (1 - s) \frac{120f}{P}
$$
 (6.23)

Ainsi la variation de la vitesse peut être obtenue :

- En variant le nombre de pôles  $p$ : technique utilisée lors de la construction des moteurs à cage avec un stator comportant plusieurs enroulements à nombre de pôles différents
- · En variant la fréquence  $f$  : c'est le meilleur moyen de faire varier la vitesse de rotation des MAS. La figure cidessous montre la déformation de la caractéristique mécanique sous l'effet de la variation de fréquence.
- En variant le glissement  $s$ : pour cela, on agit sur la résistance des enroulements rotoriques (rotor bobiné). L'inconvénient est la diminution du rendement.

![](_page_16_Picture_0.jpeg)

![](_page_16_Figure_1.jpeg)

**Figure 6. 19.** Principe de variation à V/f constant (ou scalaire)

La **stratégie de la commande V/f** constant ou scalaire permet de conserver le couple constant pour des fréquences inférieures à la fréquence nominale. Cela ayant pour effet de maintenir constante la vitesse de glissement du moteur.

![](_page_16_Figure_4.jpeg)

**La vitesse de glissement est maintenue constante**

![](_page_17_Picture_0.jpeg)

$$
n_{g} = n_{S} - n_{n} = n_{S_{nom}} - n_{nom} = n_{S_{1}} - n_{1} = n_{S_{2}} - n_{2}
$$
\n(6.24)

**Note** : durant cette variation, le rendement et le facteur de puissance du moteur varient très peu (voir expérience 4 du LAB 4).

**Exemple d'application 5** : Calculez la **vitesse de rotation** et le **courant tiré** par un MAS triphasé alimenté à une fréquence de **30 Hz**, lorsque le moteur produit son couple nominal. Le rendement du moteur est de 84 %, son facteur de puissance est égal à 0,78. **Les caractéristiques du moteur sont:** 40 HP, 230 V, 60 Hz, 1710 rpm.

#### **Solution de l'exemple 5**

Voici les différentes étapes pour la résolution du problème.

✓ Vitesse synchrone et nombre de pôles

$$
n_n = 1710
$$
 rpm,  $f = 60$  Hz  $\Rightarrow$   $\begin{cases} n_s = 1800 \text{ rpm} \\ p = 4 \end{cases}$ 

- $\checkmark$  Couple nominal:  $T_n = \frac{9.55 \times P_u}{n_u}$  $\frac{5 \times P_u}{n_n} = \frac{9,55 \times 40 \times 746}{1710}$  $\frac{\lambda_{40}^{40} \lambda_{740}^{40}}{1710}$  = 166, 65 N.m.
- $\checkmark$  Vitesse de glissement:  $n_g = n_s n_n = 1800 1710 = 90$  rpm
- V Vitesse synchrone à 30 Hz:  $n_{S_{30}} = \frac{120 \times 30}{4}$  $\frac{1}{4}$  = 900 rpm
- ✓ **Vitesse à 30 Hz**: la vitesse de glissement est maintenue constante et donc:

 $n_{30} = n_{S_{30}} - n_{\rm g} = 900 - 90 = 9$ 

✓ Puissance utile à 30 Hz: (le couple est maintenu constant) et donc:

$$
P_{u_{30}} = \frac{T_n \times n_{30}}{9,55} = \frac{166,65 \times 810}{9,55} = 14134,712 W
$$

 $\checkmark$  Puissance électrique absorbée:  $P_{a_{30}} = \frac{P_{u_{30}}}{n}$  $\frac{u_{30}}{\eta} = \frac{14134,712}{0,84}$  $\frac{1.54,712}{0.84}$  = 16827, 038 W

**✓** Courant absorbé: la tension de ligne devient:  $\frac{230 \times 30}{60}$  = **115 V** ce qui donne:

$$
I_{L_{30}} = \frac{P_{a_{30}}}{\sqrt{3} \times 115 \times FP} = \frac{16827,038}{\sqrt{3} \times 115 \times 0,78} = \boxed{\textbf{108,3 A}}
$$

### **Fin du cours ici, la suite dans les exercices**